## **Download Template Kartu Nama Photoshop Gratis [PATCHED]**

Installing Adobe Photoshop and then cracking it is easy and simple. The first step is to download and install the Adobe Photoshop software on your computer. Then, you need to locate the installation.exe file and run it. Once the installation is complete, you need to locate the patch file and copy it to your computer. The patch file is usually available online, and it is used to unlock the full version of the software. Once the patch file is copied, you need to run it and then follow the instructions on the screen. Once the patching process is complete, you will have a fully functional version of Adobe Photoshop on your computer. To make sure that the software is running properly, you should check the version number to ensure that the crack was successful. And that's it - you have now successfully installed and cracked Adobe Photoshop!

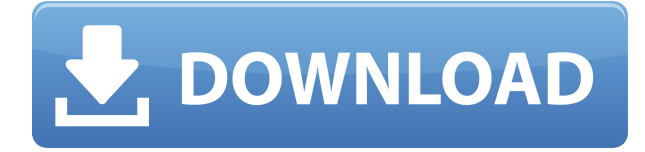

What's even better is you can use the Review Panel to publish more than just comments. By using Review Panel, you can also share your document and assembly with stakeholders, invite a reviewer to address comments in an online review, or simply manage comments in a central place, so you're not required to go to each comment and addresses to mark them as resolved or unresolved. The new Review Panel is built into the same panel space used by your Compositing Control panel. This allows you to keep a clear mental model of your document and the open Review Panel in the same screen space. If you have existing comments in a file, you can Synchronize Comments with the document in the new Review Panel. And you can quickly switch between the document and the Review Panel by clicking on an icon with a +/Sign icon next to it. The icon will change depending on whether your document is open or selected in the Review Panel. You'll find your stated Reviews on the Review Panel's top right side. Review Panel will indicate that a review is pending if you haven't approved or rejected it. You can also see more detailed information about the review. You can access a notification log to see who watched, starred, or deleted a review. If you select the Share Link option, you'll see a panel with Share Model and Link Settings that allows you to control what content is shared. You can choose to share comments, Composition, colors, and link settings of whatever you open in the Review Panel.

## **Adobe Photoshop 2020Serial Key WIN + MAC 64 Bits {{ lAtest release }} 2022**

At the browser level, WebAssembly is a new web standard based on LLVM that offers a new low-level bytecode for the web that can be generated by WebAssembly generator. As web languages, JavaScript and TypeScript can be already compiled into WebAssembly, we decided to piggy back on them. In the process of compiling Photoshop into WebAssembly, we have researched many ways to run WebAssembly code. We have identified several problems with web browsers today. Users of Photoshop, Lightroom, and now Adobe Camera Raw have used the browser to deliver a full experience with Adobe applications. Because of the complex nature of tools like Photoshop and Lightroom, the number of things that can go wrong is quite large. You can choose to layer your photos over each other to combine elements from each one. The same goes for layers. You can animate your images by applying the layer styles from your original image. Additional features include Shutterstock integration, web viewing in fullscreen mode and more. So, which one is it? Remember that Photoshop comes on two pre-paid plans: Photoshop Creative Cloud and Photoshop CC Free. Choose which one is more suitable for you. Also, if you are a Mac user, Photoshop CC is available with the Mac App Store. In other words, you can choose any of the three ways Adobe offers its software. The idea of running software as complex as Photoshop directly in the browser would have been hard to imagine just a few years ago. However, by using various new web technologies, Adobe has now brought a public beta of Photoshop to the web. (If you prefer watching over reading, this article is also available as a video.) e3d0a04c9c

## **Download Adobe Photoshop 2020Keygen For Mac and Windows 2023**

Download of the app also requires a smartphone or a tablet with an 8GB or more internal storage and at least 2.0GHz processor. For tablets only, the minimum supported processor speed is 1.6GHz. In both versions, the Adobe Photoshop Lightroom mobile application is also available. The associated Creative Cloud app includes some of the new features wrapped in. In this regard, the application has enabled many Photoshop CC users to get up to speed with new features. Adobe Touch Interface (ATI) is the new feature in this application. The company has also added the ability to create perfect resizing for devices with rounded corners. Apart from the new processes, you also get more features and a miniature file format option. This is a new feature that can be used from the website as well as through smartphones and tablets. The manufacturers of the product include features that include adding over 60 new filters, including the ability to change the size of a panorama's true depth, radial gradients, rotations, and an ability to create seamless color-shifting images. If you have already bought Photoshop but want to learn how to use Photoshop better, this book has dedicated chapters explaining the:

- Image
- Adjustments
- Raster Effects
- Vector
- $\bullet$  3D
- Print

One of the most important features of Photoshop is its professional grade color-correction capabilities. Many photographers and designers use Photoshop as a workhorse in the creation and correction of their color work. They rely on the full feature set, and use options such as the palettes, dodge and burn, and blending modes to make their images look their best.

download gratis nik software plugin photoshop download photoshop bahasa indonesia gratis download background photoshop gratis download adobe photoshop 64 bit gratis photoshop download gratis italiano crack photoshop download gratis italiano adobe photoshop download gratis italiano adobe photoshop 7.0 download gratis italiano download template id card photoshop gratis download photoshop untuk notebook gratis

The newest version of Adobe Photoshop Elements lets you quickly transform your photos into fantastic textures. Some of the new filters, such as the Old Artistic Scenic textures, will help you create interesting and artistic patterns. By using these pictures in your work, you will get an interesting and unique look. To access these new filters, go to «Photoshop, click on «Filters, and choose «Photoshop "Texture & Lighting & Glows & Patterns. Adobe Photoshop Elements 2023 will also bring with it some advanced AI tools that will be highly useful to designers and photography enthusiasts. One of these tools is called Sensei. It works by combining deep learning capabilities with Adobe's AI and machine learning system. With these new tools, you can easily transform your photos into incredible pop art effects. The software is part of a trend in computer technology toward deeper integration with real life. Social media, for example, often offers photo manipulation tools. But Adobe has been leading the charge on creativity, through its award-winning Photoshop and Photoshop Elements applications, as well as CC Cloud services and digital services that deliver new ways to use and explore the content on the web. These innovations reinforce the company's installed customer base of 1.6 billion individuals, as well as the many million daily active Adobe customers. The latest additions to the industry-leading desktop and mobile photography and vector image editing platform complement the many ways customers already use the software, ranging from product customization and customization as part of customer service to content creation, mobile image editing, design for print and real world production.

Photoshop: The Basics provides an overview of the core competencies in Photoshop, including how to create and edit images, how to work with layers and masks, and how to create workflows for different tasks. It also provides coverage of the various tools that can be used in Photoshop, including the basic selection tools, the brush, and the vector tool. This book will help you use Photoshop more effectively, whether you are an experienced user or a beginner. In this chapter, you will learn how to customize Photoshop's workspace and organize the tools you use most. You'll also learn how to optimize your workflow and take advantage of Photoshop's presets and shortcuts, so you can get more done in less time. In Part II, you will explore the many ways Photoshop can be used to create, edit, and work with images. You will learn how to create, edit, and manipulate content and selections, including color, shapes, and text. You will also learn how to use vectors and how to combine Photoshop with other design tools. "Photoshop is a true workstation. Today, it takes users to the desktop, but the work we are doing is ushering it to the cloud, and beyond," said Tami Schroff, senior director, Creative Cloud Application Strategy. "No other editor on the market offers the performance, scalability, and reliability of Photoshop. Now, we're taking that technology to the cloud, making it accessible from any device, and freeing users to collaborate with teams in the mix."

## [https://soundcloud.com/trammibyrcho1979/microsoft-visual-studio-2019-1611-crack-with-activation-k](https://soundcloud.com/trammibyrcho1979/microsoft-visual-studio-2019-1611-crack-with-activation-key-free-download-2019) [ey-free-download-2019](https://soundcloud.com/trammibyrcho1979/microsoft-visual-studio-2019-1611-crack-with-activation-key-free-download-2019)

<https://soundcloud.com/nardosaqasoyy/geografia-e-historia-1-eso-santillanapdf> <https://soundcloud.com/ahoutincis1977/ms-office-2007-7z-self-extract-setup-download> <https://soundcloud.com/ntlhegestoe/free-avafind-professional-with-activation-keyrar> <https://soundcloud.com/hairwaculaj5/gta-4-razor-crack-1070-download> <https://soundcloud.com/somokiswaefx/dell-pci-serial-port-driver-optiplex-755> <https://soundcloud.com/tranavkabuf1983/x-particles-c4d-serial-number> <https://soundcloud.com/antisdispna1977/veyi-padagalu-book-pdf-download>

Using a browser might not be ideal for some professionals, especially creatives who are often working remotely. Now, Photoshop has added Support for Editing in a Browser, which will keep the software running on viewers' systems even when files open in a new browser. It also allows users to work with any of the new copy-paste options customized for websites. Updates on CS6 have given users a choice of tools for moving and cropping content in a selection when they need it. Now, with new Select/Move tool enhancements in CS6, users have the choice of pressing three keys or selecting a Move menu option for easier navigation. Along with a new Percent of Layers selection option in the Brush tool, users can also shift and transform entire groups of layers, which can help shape professional presentations of graphic ideas. Guest user support is a feature that's been available within Photoshop desktop for years. Now, Photoshop is adding CS6's feature of guest user support to mobile versions of the app. With guest access, users can work directly with editors' work without sharing credit or deleting the original work. The Get Data From Web dialog box has been improved, allowing exports of chunks of content from web pages or online services. Now users can identify the URLs from which to retrieve content in the dialog box for the purpose of creating a PDF document. The dialog box also has a few new options, including the ability to ask for content from multiple URLs simultaneously.

<http://aakasharjuna.com/mega-nz-download-photoshop-cs6-upd/>

[https://www.handmademarket.de/wp-content/uploads/2023/01/Photoshop-7-Download-For-Mac-TOP.](https://www.handmademarket.de/wp-content/uploads/2023/01/Photoshop-7-Download-For-Mac-TOP.pdf) [pdf](https://www.handmademarket.de/wp-content/uploads/2023/01/Photoshop-7-Download-For-Mac-TOP.pdf)

<https://zeroimpact-event.com/wp-content/uploads/2023/01/chararde.pdf>

<http://lebonkif.com/wp-content/uploads/2023/01/gauwat.pdf>

<https://www.alnut.com/wp-content/uploads/2023/01/takifryd.pdf>

<https://rednails.store/photoshop-download-free-windows-11-free/>

<https://kyakahan.com/wp-content/uploads/2023/01/kayitha.pdf>

[https://www.godmotivated.org/wp-content/uploads/2023/01/Cara-Download-Dan-Instal-Photoshop-Di-](https://www.godmotivated.org/wp-content/uploads/2023/01/Cara-Download-Dan-Instal-Photoshop-Di-Laptop-TOP.pdf)[Laptop-TOP.pdf](https://www.godmotivated.org/wp-content/uploads/2023/01/Cara-Download-Dan-Instal-Photoshop-Di-Laptop-TOP.pdf)

[https://autko.nl/2023/01/download-adobe-photoshop-cc-2015-version-16-activation-code-with-keygen](https://autko.nl/2023/01/download-adobe-photoshop-cc-2015-version-16-activation-code-with-keygen-with-licence-key-x32-64-2022/)[with-licence-key-x32-64-2022/](https://autko.nl/2023/01/download-adobe-photoshop-cc-2015-version-16-activation-code-with-keygen-with-licence-key-x32-64-2022/)

<https://projfutr.org/wp-content/uploads/2023/01/dirlatr.pdf>

[https://amcbservice.com/download-free-adobe-photoshop-cc-2019-version-20-with-license-key-with-fu](https://amcbservice.com/download-free-adobe-photoshop-cc-2019-version-20-with-license-key-with-full-keygen-3264bit-2022/) [ll-keygen-3264bit-2022/](https://amcbservice.com/download-free-adobe-photoshop-cc-2019-version-20-with-license-key-with-full-keygen-3264bit-2022/)

[https://adomemorial.com/wp-content/uploads/Adobe\\_Photoshop\\_2021\\_Version\\_2210-3.pdf](https://adomemorial.com/wp-content/uploads/Adobe_Photoshop_2021_Version_2210-3.pdf) <https://diligencer.com/wp-content/uploads/2023/01/quaver.pdf>

[https://cityrealtyfinder.com/2023/01/02/download-free-photoshop-2020-licence-key-activation-key-20](https://cityrealtyfinder.com/2023/01/02/download-free-photoshop-2020-licence-key-activation-key-2023/) [23/](https://cityrealtyfinder.com/2023/01/02/download-free-photoshop-2020-licence-key-activation-key-2023/)

<http://paramedic.ma/wp-content/uploads/2023/01/brieiol.pdf>

<http://socialgoodpodcast.com/wp-content/uploads/2023/01/chahar.pdf>

<https://mentorus.pl/wp-content/uploads/2023/01/vyvyraig.pdf>

<https://www.ocacp.com/wp-content/uploads/2023/01/kahpev.pdf>

<https://ppetn.com/wp-content/uploads/2023/01/Photoshop-55-Mac-Download-Extra-Quality.pdf>

<https://altai-travel.com/content/uploads/2023/01/baltyash.pdf>

<https://www.ocacp.com/wp-content/uploads/2023/01/strsha.pdf>

[https://thegeeleague.com/wp-content/uploads/2023/01/Photoshop\\_CC\\_2015\\_version\\_17-2.pdf](https://thegeeleague.com/wp-content/uploads/2023/01/Photoshop_CC_2015_version_17-2.pdf)

[https://pzn.by/green-printing/photoshop-2021-version-22-1-0-license-code-keygen-full-version-pc-win](https://pzn.by/green-printing/photoshop-2021-version-22-1-0-license-code-keygen-full-version-pc-windows-64-bits-latest-release-2023/) [dows-64-bits-latest-release-2023/](https://pzn.by/green-printing/photoshop-2021-version-22-1-0-license-code-keygen-full-version-pc-windows-64-bits-latest-release-2023/)

[https://eqsport.biz/wp-content/uploads/2023/01/Photoshop\\_2021\\_version\\_22\\_\\_Patch\\_With\\_Serial\\_Key](https://eqsport.biz/wp-content/uploads/2023/01/Photoshop_2021_version_22__Patch_With_Serial_Key_2023.pdf) [\\_2023.pdf](https://eqsport.biz/wp-content/uploads/2023/01/Photoshop_2021_version_22__Patch_With_Serial_Key_2023.pdf)

<https://newcity.in/2023/01/02/download-photoshop-with-activation-code-for-windows-x64-2023/> <http://wetfishmedia.com/?p=7403>

<http://www.americacredithelp.com/?p=1>

<https://mashxingon.com/download-adobe-photoshop-2022-with-key-crack-pc-windows-update-2023/> <https://awaazsachki.com/2023/01/adobe-photoshop-7-0-free-download-free-download-verified/>

<https://mashxingon.com/photoshop-para-mac-download-gratis-free/>

<http://gadget-drawer.net/download-3d-mockup-logo-for-photoshop-top/>

[https://ameppa.org/2023/01/02/download-photoshop-2022-version-23-0-1-hacked-incl-product-key-20](https://ameppa.org/2023/01/02/download-photoshop-2022-version-23-0-1-hacked-incl-product-key-2022/) [22/](https://ameppa.org/2023/01/02/download-photoshop-2022-version-23-0-1-hacked-incl-product-key-2022/)

[https://dottoriitaliani.it/ultime-notizie/senza-categoria/to-download-photoshop-for-free-windows-10-te](https://dottoriitaliani.it/ultime-notizie/senza-categoria/to-download-photoshop-for-free-windows-10-telugu-better/) [lugu-better/](https://dottoriitaliani.it/ultime-notizie/senza-categoria/to-download-photoshop-for-free-windows-10-telugu-better/)

<https://marcsaugames.com/2023/01/02/how-do-i-download-photoshop-on-my-mac-top/>

<https://beznaem.net/wp-content/uploads/2023/01/Photoshop-2020-Gradients-Download-LINK.pdf> <https://riha.ma/wp-content/uploads/2023/01/wendtri.pdf>

[https://www.scoutgambia.org/download-photoshop-2021-version-22-3-1-with-full-keygen-for-pc-x64-2](https://www.scoutgambia.org/download-photoshop-2021-version-22-3-1-with-full-keygen-for-pc-x64-2022/) [022/](https://www.scoutgambia.org/download-photoshop-2021-version-22-3-1-with-full-keygen-for-pc-x64-2022/)

[https://opinapy.com/wp-content/uploads/2023/01/Adobe\\_Photoshop\\_CS4.pdf](https://opinapy.com/wp-content/uploads/2023/01/Adobe_Photoshop_CS4.pdf)

<https://bonnethotelsurabaya.com/societyrelationships/photoshop-cs6-mac-download-reddit-link> [http://aiblockchainalliance.org/photoshop-2021-version-22-1-1-download-free-with-product-key-free-r](http://aiblockchainalliance.org/photoshop-2021-version-22-1-1-download-free-with-product-key-free-registration-code-for-mac-and-windows-final-version-2023/) [egistration-code-for-mac-and-windows-final-version-2023/](http://aiblockchainalliance.org/photoshop-2021-version-22-1-1-download-free-with-product-key-free-registration-code-for-mac-and-windows-final-version-2023/)

You can use Photoshop to edit your pictures or photos. It can be used to create, modify, enhance and remove unwanted object. It also enables you to change the color for your images. The latest version of Photoshop is 20.01. This one allows you to edit and merge photographs as well give the ability to add numerous effects. With Photoshop, editing a photo is much easier and faster. Photoshop is a highly versatile multi-featured software. It enables you to customize and remodel the images in order to give a wonderful look for them. They are used by the people who want to enhance their pictures online, or the designers who want to familiarize them with their designs and make stunning images. With Photoshop image editing becomes simple and easy to use. The Adobe Photoshop has become an essential tool for graphic designers. It allows us to edit images effectively and turn them into the most sophisticated and elegant creations. It is often used for improving the quality of images. Its user interface is accessible and easy to understand. The ready-made features are available in the application. The

Adobe Photoshop is a powerful tool for photo editing. It enables you to get professional-grade results with a few simple clicks. It helps you make the most of every minute in order to make the best of a shoot or when visualizing your designs. It allows you to use the last-generation software to create, enhance, merge, send and print-out images and manage it.